# EHINZ Analytical Toolkit & Glossary

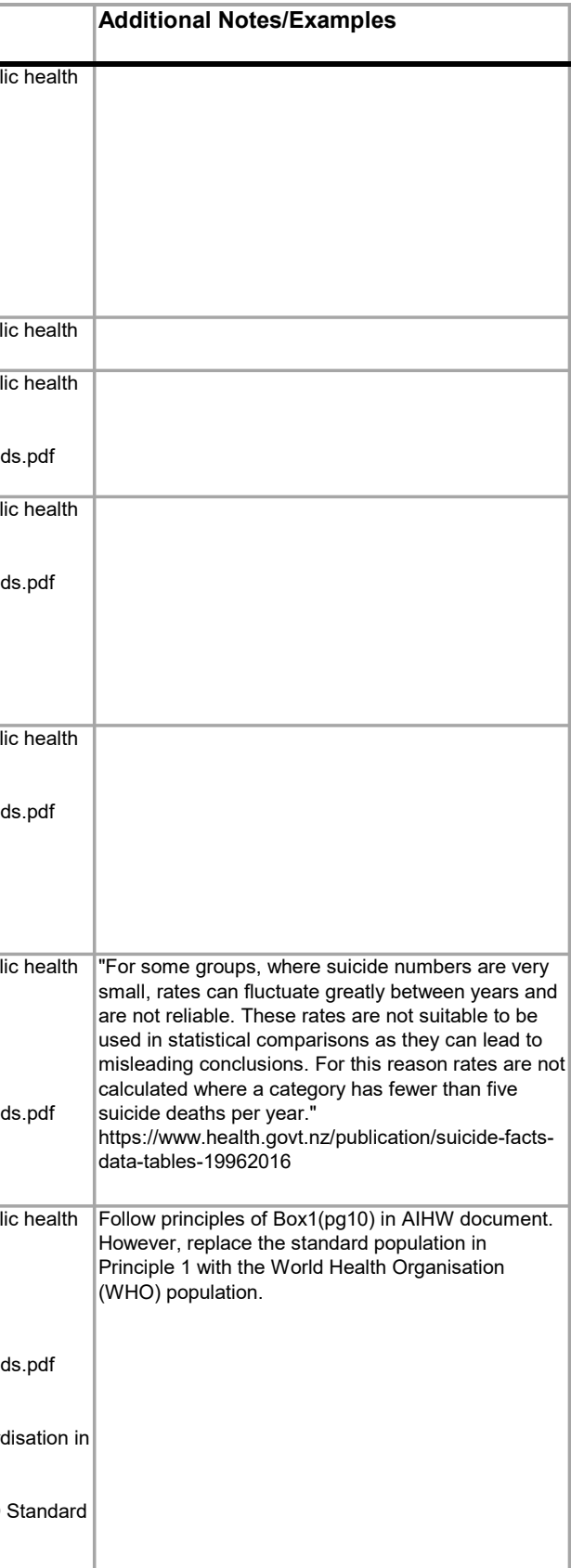

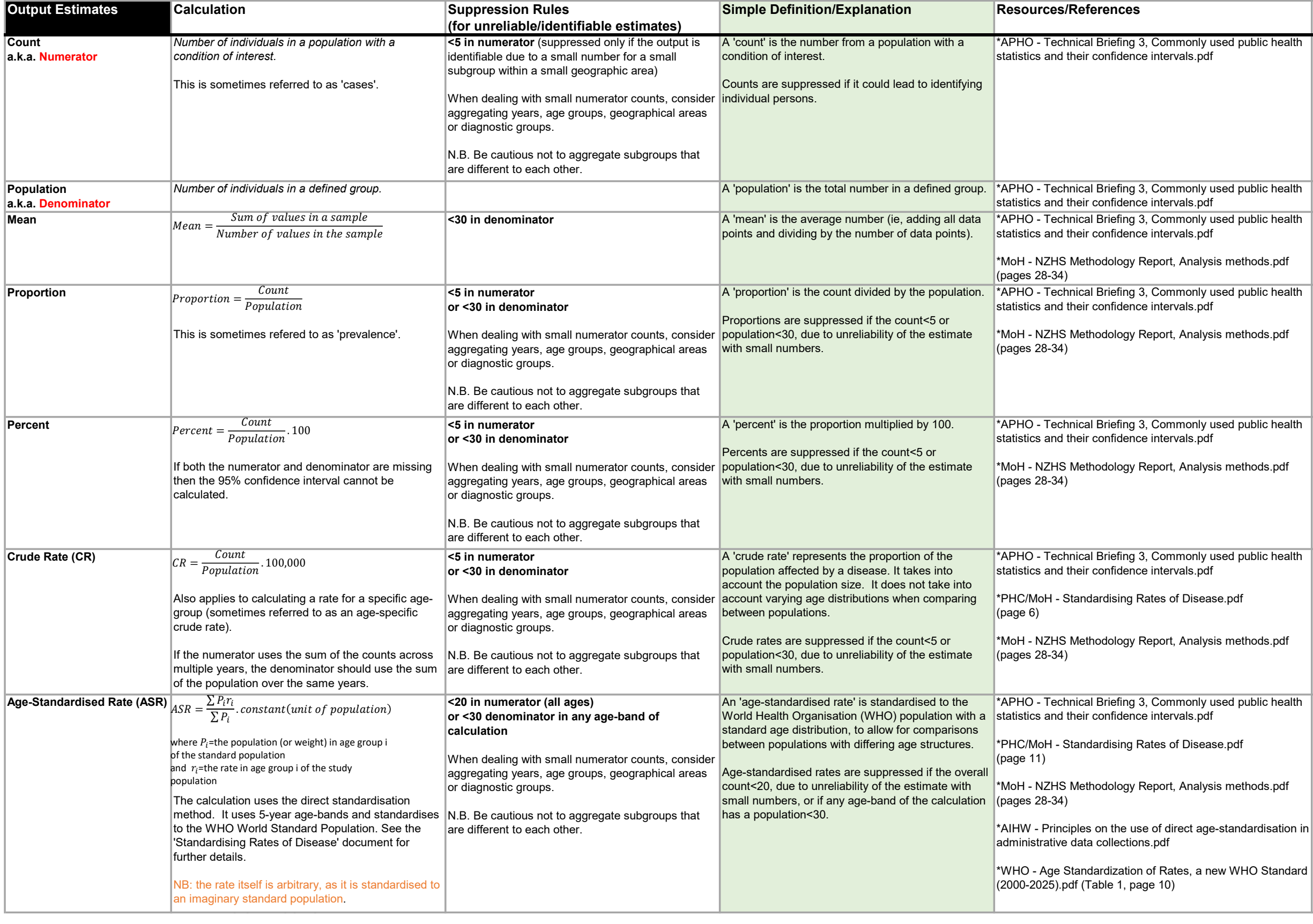

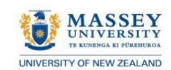

e

Intelligence New Z<br>Rapu Mātauranga

Links relating to Resources/References APHO: https://fingertips.phe.org.uk/profile/guidance

PHE: https://fingertips.phe.org.uk/profile/guidance

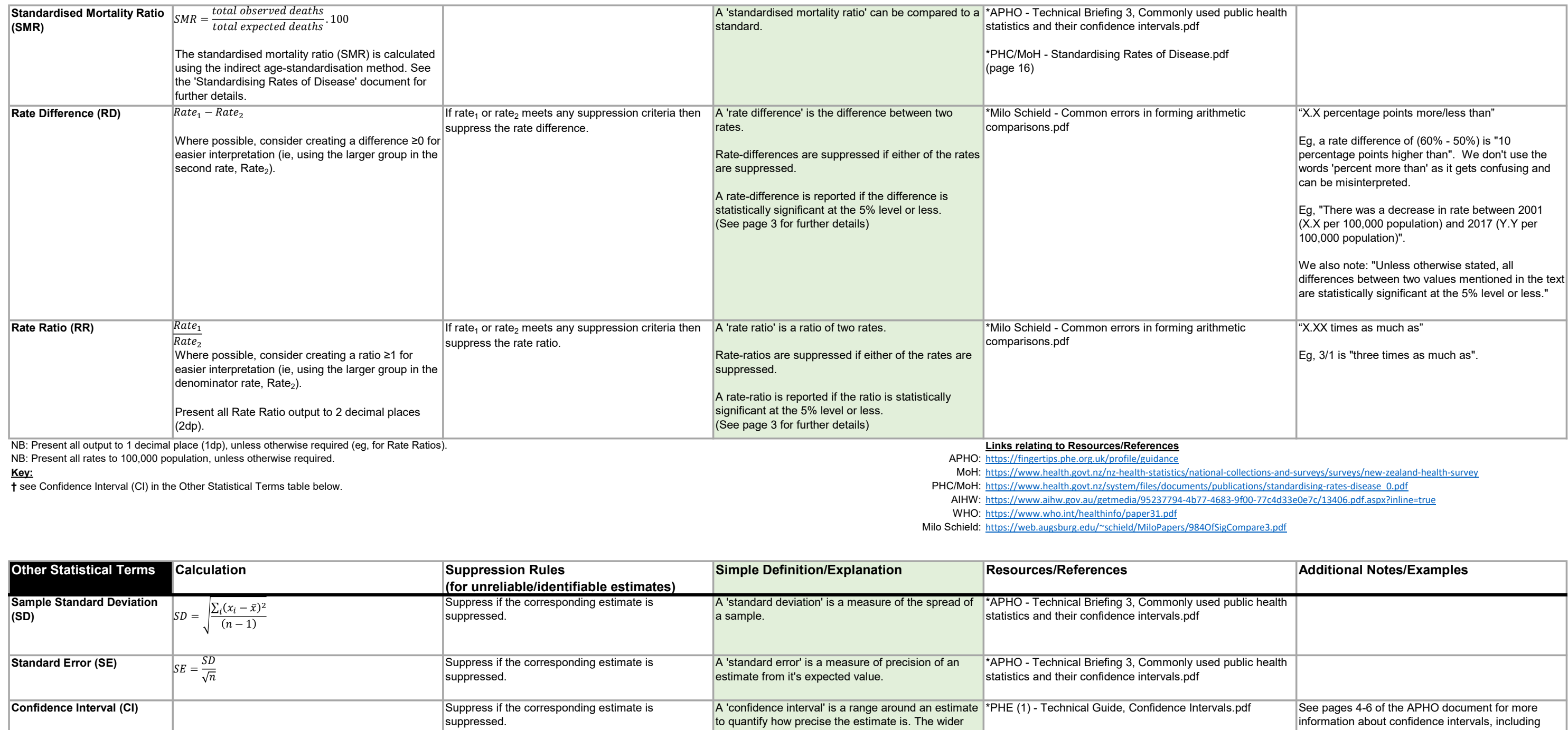

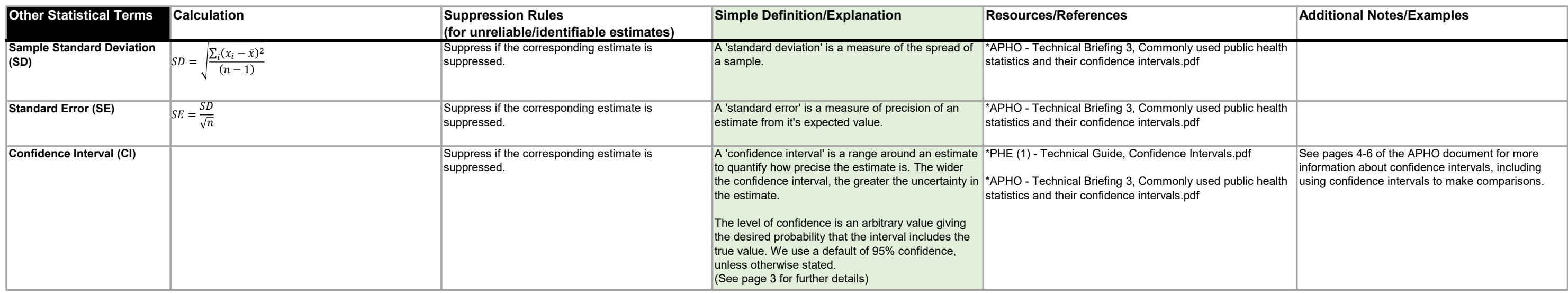

### Reference

Šidák, Z. (1967) Rectangular Confidence Regions for the Means of Multivariate Normal Distributions. Journal of the American Statistical Association; 62: 626-33.

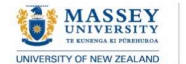

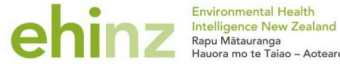

## Population and sample sizes

Sometimes in statistical tests, population sizes are used instead of sample sizes. In one sense, since we have a population size we do not need a statistical test. But often we are not interested just in this population bu example, we may have the population size for a particular year, but we are also interested in what may happen in other years, so the conceptual population is larger. This conceptual population is often called a super-popul population size is then treated as a "sample size" and the super-population size if known as a "population size".

#### Why a small difference may be statistically significant when a larger one is not

When we do statistical tests, they can only be based on the information we have, not in an ideal world where everything is known. Indeed, if we knew the true population value of statistic (since it would be known without e test. When we compare two groups which are of different sizes (eg. different age groups or ethnic groups) with an overall value, the statistical test depends not just on how different the sample information for each group how big the two groups are. If one group is smaller, its sample estimate (eq. its mean) will be known less accurately, so that even if it differs more from the overall value it is possible that it has a larger p-value (ie, group. It comes back to what information we have and how accurate it is, not simply how big differences are between groups' sample values and the overall value.

This issue is a fundamental one for statistical hypothesis testing. Statistical tests depend not just on sample values but on how accurately they are known. So simply looking at the size of sample differences and comparing

The same concept applies when testing means (or other statistics such as rates or ratios) for groups against an overall value which is itself an estimate rather than a fixed value, or when there are more than two groups an

Statistical tests come in a variety of forms. What they have in common is that they test hypotheses. A simple example is whether a mean from a sample is from a population with mean equal to a specified value. What is calle alternative hypothesis is that it does not.

Sample data is not enough to make this decision with certainty. What we do instead is assess how likely the null hypothesis is given the data. This probability (based on an appropriate statistical test) is called a p-value

A p-value can be anything between 0 and 1. If it is small enough, the null hypothesis (in our example that the mean equals a particular value) is unlikely, so we choose the alternative hypothesis (that the population mean points are p≤0.05 and p≤0.01 (corresponding to one chance in 20 and one chance in 100 respectively) but other cut offs are also used.

#### Statistical significance and p-values

# Confidence intervals

When results are plotted, it is sometimes useful to indicate how accurate they are. This can be done via an extension of p-values. Suppose for example we use p=0.05, so that 1-p=0.95=95%, and then calculate where above and corresponds. These points are called the upper and lower confidence bounds and the distance between them the 95% confidence interval. They are often shown as a bar that extends either side of a statistic. For a mean, based and minus two (or more accurately 1.96) times the standard error either side of the mean, but for some statistics such as ratios their difference from the sample statistic is not based on 1.96 and is not symmetric.